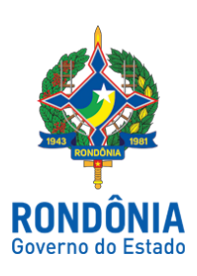

## **CASA CIVIL - CASA CIVIL**

## DECRETO N. 23.301, DE 25 DE OUTUBRO DE 2018.

Revoga o § 3º do artigo 2º do Decreto nº 23.259, de 11 de outubro de 2018, que "Institui o Programa COMPENSA-RO, com o objetivo de regulamentar os procedimentos para a compensação de débitos de natureza tributária ou não, inscritos em dívida ativa, com precatórios vencidos do Estado de Rondônia, suas Autarquias e Fundações, próprios ou de terceiros, previstos na Lei nº 4.200, de 12 de dezembro de 2017.".

O GOVERNADOR DO ESTADO DE RONDÔNIA, no uso das atribuições que lhe confere o artigo 65, inciso V da Constituição do Estado,

## $D E C R E T A$ :

Art. 1º. Fica revogado o § 3º do artigo 2º do Decreto nº 23.259, de 11 de outubro de 2018, que "Institui o Programa COMPENSA-RO, com o objetivo de regulamentar os procedimentos para a compensação de débitos de natureza tributária ou não, inscritos em dívida ativa, com precatórios vencidos do Estado de Rondônia, suas Autarquias e Fundações, próprios ou de terceiros, previstos na Lei nº 4.200, de 12 de dezembro de 2017.".

Art. 2º. Este Decreto entra em vigor na data de sua publicação.

Palácio do Governo do Estado de Rondônia, de 25 de outubro de 2018, 130º da República.

## **DANIEL PEREIRA**

Governador

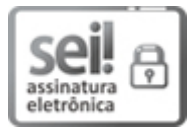

Documento assinado eletronicamente por **Daniel Pereira**, **Governador**, em 25/10/2018, às 17:50, conforme horário oficial de Brasília, com [fundamento](http://www.diof.ro.gov.br/data/uploads/2017/04/Doe-05_04_2017.pdf) no caput III, art. 12 do Decreto nº 21.794, de 5 Abril de 2017.

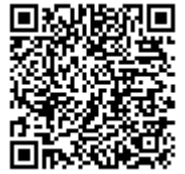

A autenticidade deste documento pode ser conferida no site http://sei.sistemas.ro.gov.br/sei/controlador\_externo.php? acao=documento\_conferir&id\_orgao\_acesso\_externo=0, informando o código verificador **3469650** e o código CRC **1F697061**.

Referência: Caso responda esta Decreto, indicar expressamente o Processo nº 0020.366012/2018-01 SEM SEI nº 3469650